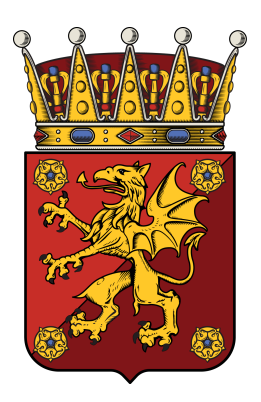

# **Important information regarding digital attendance at the nation meeting**

Honored Members,

The current pandemic has led to directives from the authorities limiting public gatherings. For this reason, the Quratel, in consultation with the Inspectorate and Seniors, has decided to hold the nation meeting on **26/05/2021** digitally via Zoom. This involves some structural changes explained below.

# **Identity and membership control**

In order to be able to check that only eligible individuals participate in the national meeting, which according to the nation's statutes  $2.3 \& 2.5$  means members and support members, everyone who wishes to participate will need to pre-register. Membership verification will then be performed on all registered, and only eligible individuals will be invited to Zoom, via the e-mail address indicated on the registration form. **Registration closes on 26/05 at 16.00**

Register via the following link: <https://forms.gle/bqJMHHi7jSheXe9BA>

# **Requirements for digital presence:**

- Valid pre-registration with correctly filled information and working e-mail address
- Valid membership, demonstrated by completed membership check
- Working computer, telephone or other device with working and switched on camera
- That zoom is pre-installed on the device you plan to use
- 1 person per unit. It is therefore not permitted to have several people connected via the same device

# **Control and determination of the electoral roll.**

In order to ensure the democratic process, as well as to ensure that only present and eligible individuals are allowed to vote, the following requirements will be set:

- Valid membership (Support members have the right to attend and speak at nation meetings in accordance with the nation's charter 2.5, but not the right to vote.)
- Attendance throughout the meeting, which is ensured by check-in.
- That all requirements for attendance are met.

# **Decision-making**

Decisions will still be made both by acclamation and closed voting. As usual, the chairman of the meeting will ask the meeting if it is the meeting'sintention to decide something. Then, as a

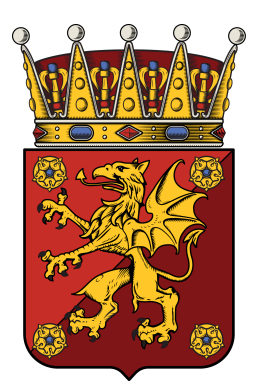

meeting participant, you will be able to press **participants** and react with a **green tick** or a **red cross. This is voting by acclamation.**

The chairman of the meeting will not ask the question "Anyone against?" so if you are against, you press the red cross.

## **Closed voting / voting**

If it is necessary to vote by closed ballot on any issue, a poll will appear on the screen of all meeting members. You can tick what you are voting for. Those elected as counters and the chairman of the meeting will be able to see the result, but no one else. The result will only show how many people voted, and the percentage distribution. The chairman of the meeting and the teller will thus not be able to see who voted for what. To ensure that only eligible voters vote, the other meeting participants will be placed in a breakout room during the time that the actual voting takes place. No discussion or the like will be held during this time but only one poll will take place.

## **Picture and microphone**

You will be able to turn your microphone on and off yourself, but the camera must be on throughout the meeting. If you have been given permissionto speak, turn on the microphone yourself and when you are done, turn it off yourself.If you have not been given permission to speak, the microphone must be turned off.

## **Speaker list**

If you push on**participants** in zoom, you can raise your hand. The chairman will then give permission to speak in the order that people have raised their hands. After you've spoken you should take your hand down.

## **Chat**

Zoom has a chat. This should only be used for order issues when they break regular speaker list. Nothing else should be written in the chat, you can use other platforms for this.

## **Asking**

If you have not voted and want to vote, it is ok towrite "yes" in the chat. Do you have questions about ex. technology? This can be asked in the chat but should then only be written to the chair-person.

All questions are referred to the qurator, and can be sent to  $q\omega$  ostgota.nu

Welcome! Marta Celina Brejwo, Qurator